# CMSC 132: OBJECT-ORIENTED PROGRAMMING II

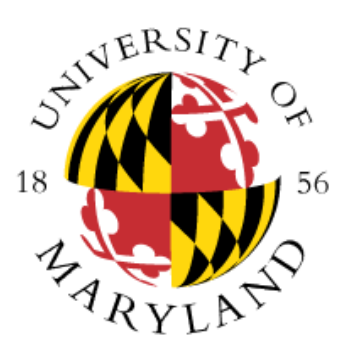

# Polymorphic Lists & Trees

Department of Computer Science University of Maryland, College Park

# Polymorphic Binary Search Trees

- Second approach to implement BST
- What do we mean by polymorphic?
- Implement two subtypes of Tree
	- EmptyTree
	- NonEmptyTree
- Use EmptyTree to represent the empty tree
	- Rather than null
- Invoke methods on tree nodes
	- Without checking for null (IMPORTANT!)

#### Polymorphic Binary Tree Implementation

```
Interface Tree {
  Tree insert ( Value data1 ) { ... }
}
Class EmptyTree implements Tree {
  Tree insert ( Value data1 ) { ... }
}
Class NonEmptyTree implements Tree {
   Value data; 
   Tree left, right; // Either Empty or NonEmpty
   Tree insert ( Value data1 ) { … }
}
```
### Standard vs. Polymorphic Binary Tree

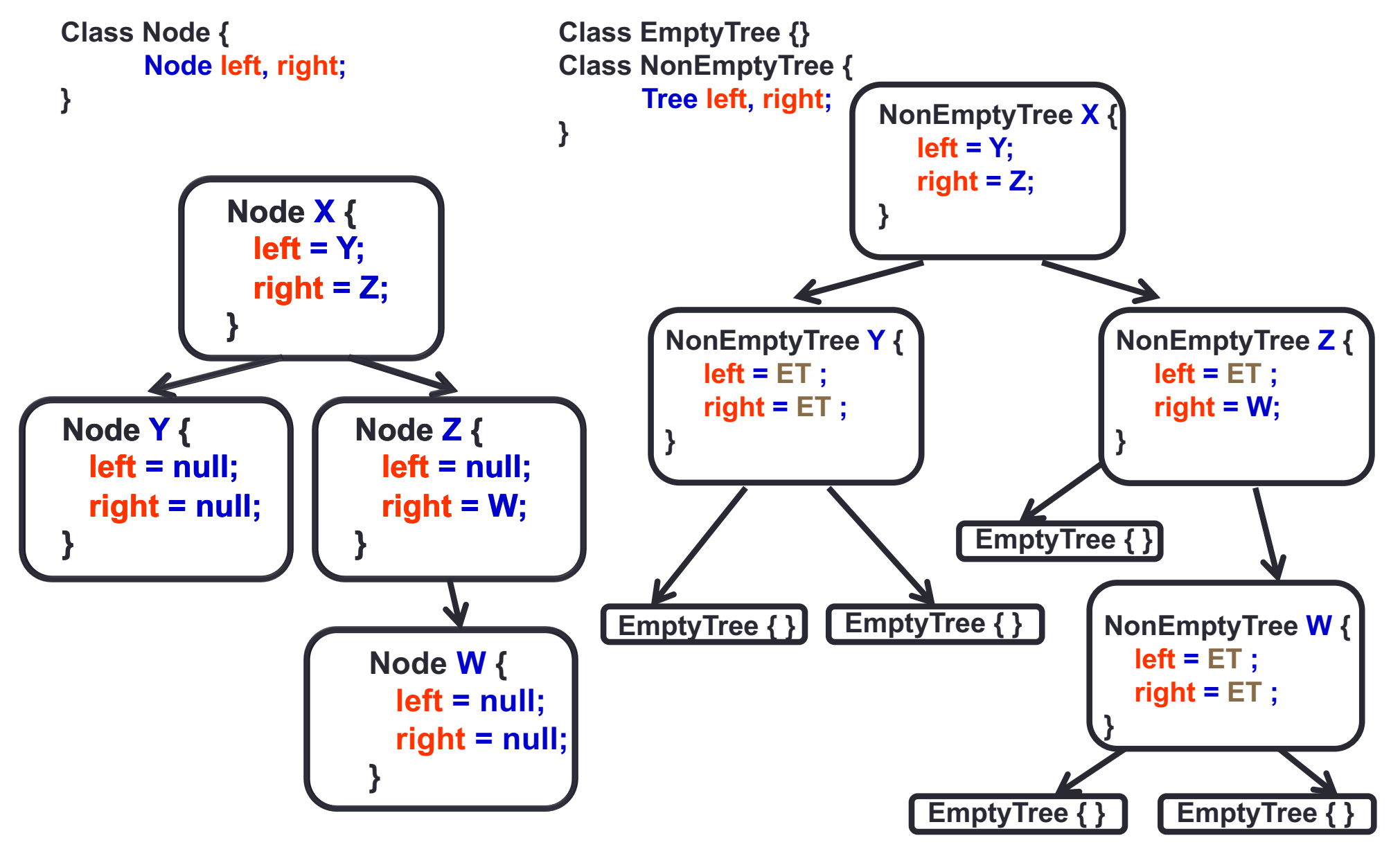

# Singleton Design Pattern

• Definition

- One instance of a class or value accessible globally
- Where to use & benefits
	- Ensure unique instance by defining class final
	- Access to the instance only via methods provided
- EmptyTree class will be a singleton class

## Singleton Example

}

```
public final class MySingleton {
  // declare the unique instance of the class
  private static MySingleton uniq = new MySingleton();
  // private constructor only accessed from this class
  private MySingleton() { … }
  // return reference to unique instance of class
  public static MySingleton getInstance() {
     return uniq;
  }
```
# Using Singleton EmptyTree

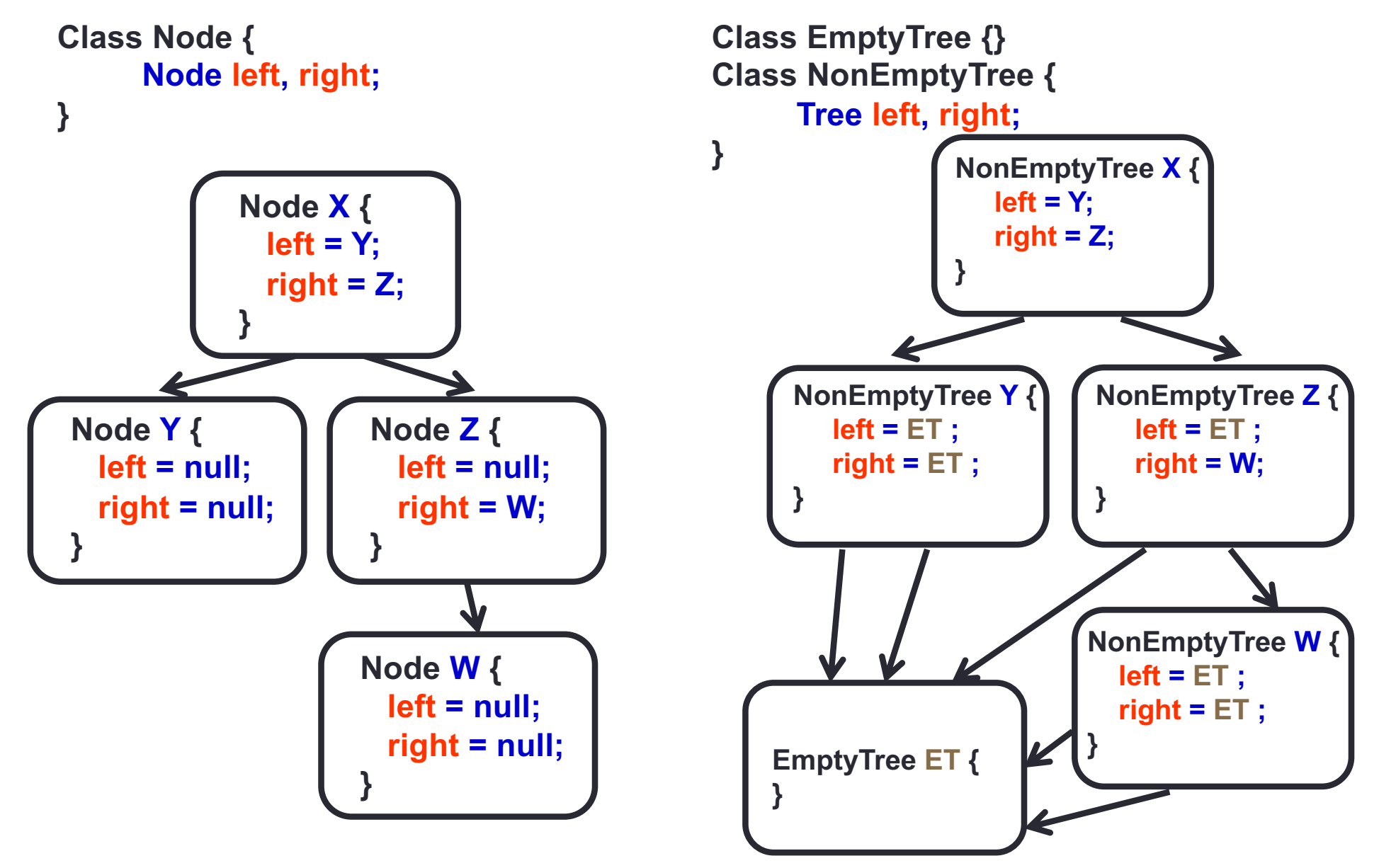

#### BST– Deletion (PseudoCode for project )

• Algorithm

- 1. Perform search for value X
- 2. If X is a leaf, delete X
- 3. Else // must delete internal node

a) Replace with largest value Y on left subtree OR smallest value Z on right subtree

b) Delete replacement value (Y or Z) from subtree

- Observation
	- O( log(n) ) operation for balanced tree
	- Deletions may unbalance tree

# Polymorphic List Implementation

- Let's see a polymorphic list implementation
- See code distribution: LecturePolymorphicListCode.zip